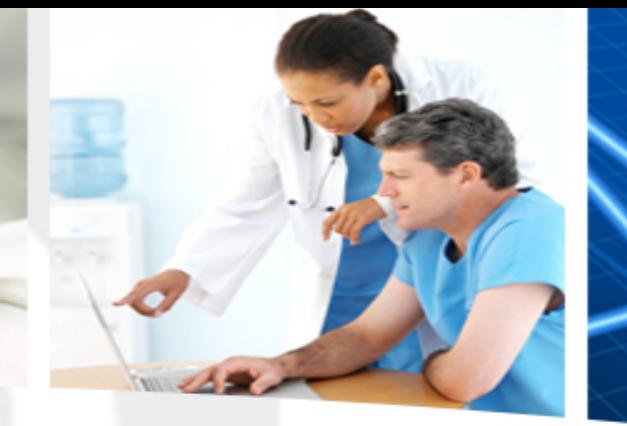

## MDS-iQIES

Are you Ready

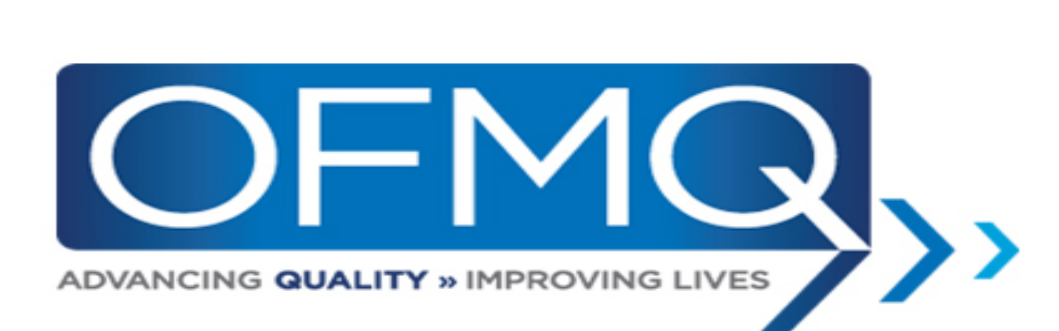

**Alliphan** 

**Checklist for preparation to transition to iQIES**

□ Create a HARP login

o 15 characters (special characters NOT required)

 $\Box$  Be prepared to document your measures in iQIES

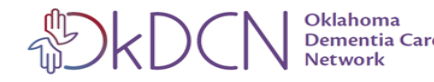

## **iQIES Log In**

• https://iqies.cms.gov/iqies?redir ectURL=%2F

Enter your User ID and Password, check the box indicating your agreement, and click Log In.

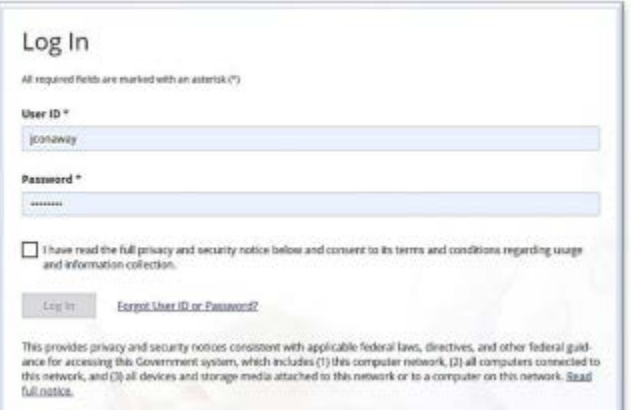

- iQIES- Internet Quality Improvement Evaluation System
- Use Chrome or Firefox as your browser verses Internet Explorer.
- Safari and Microsoft Edge now supported.

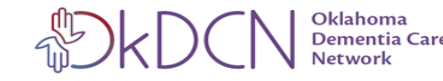

**HARP-** Creating an Account through HCQIS Access Roles and Profile

- What is: (HARP) is a secure identity management portal provided by the Centers for Medicare and Medicaid Services (CMS). Creating an account via HARP provides users with a user ID and password that can be used to sign into many CMS applications. It also provides a single location for users to modify their user profile, change their password, update their challenge question, and add and remove twofactor authentication devices.
- **What is HCQIS?**

Healthcare Quality Information System (HCQIS) is the CMS system responsible for various quality reporting applications.

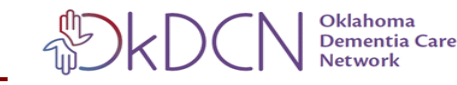

HARP supports only login for the following CCSQ applications.

- Deliverable Administration Review Repository Tool (DARRT)
- ESRD Quality Reporting System (EQRS)
- Hospital Quality Reporting (HQR)
- Internet Quality Improvement Evaluation System (iQIES)

https://harp.cms.gov/login/help

- Quality Management and Review System (QMARS)
- Quality Payment Program (QPP)
- Quality Safety & Education Portal (QSEP)

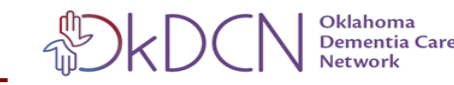

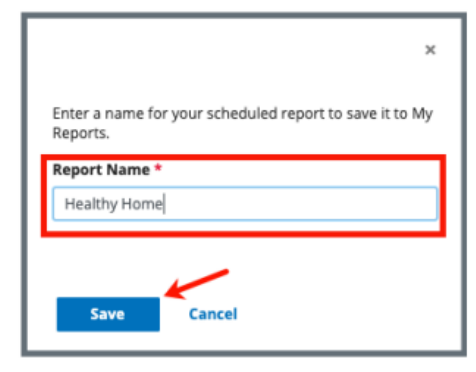

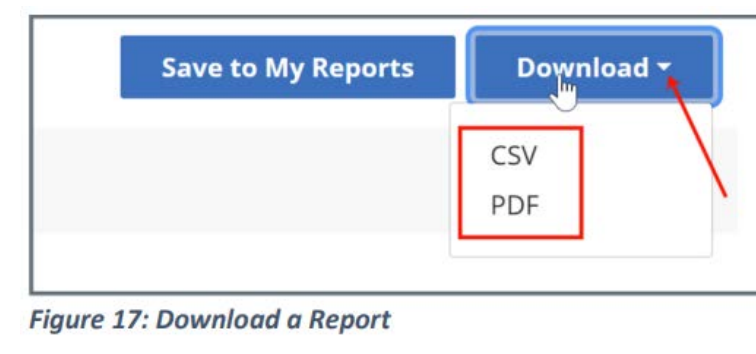

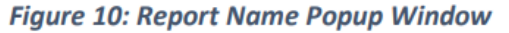

- To view saved reports. **Purpose:**
- There may be system-created folders in My Reports. Note:
	- 2.8.1 Click My Reports on the top menu Reports tab to find specific reports that have been saved. See Figure 19, My Reports.

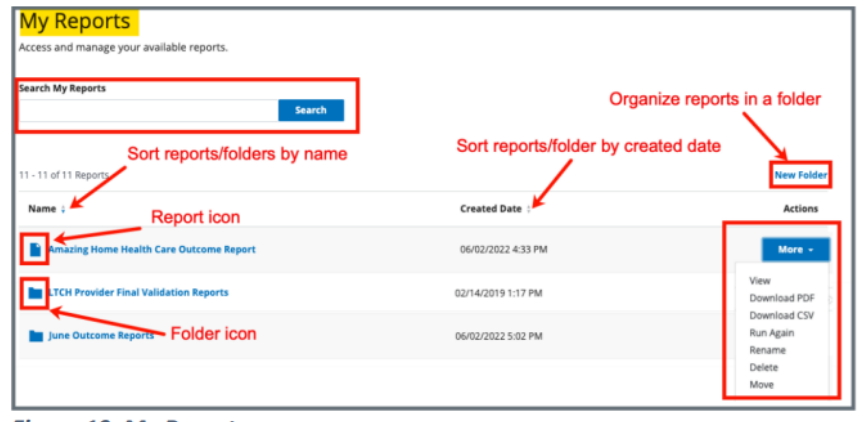

**Figure 19: My Reports** 

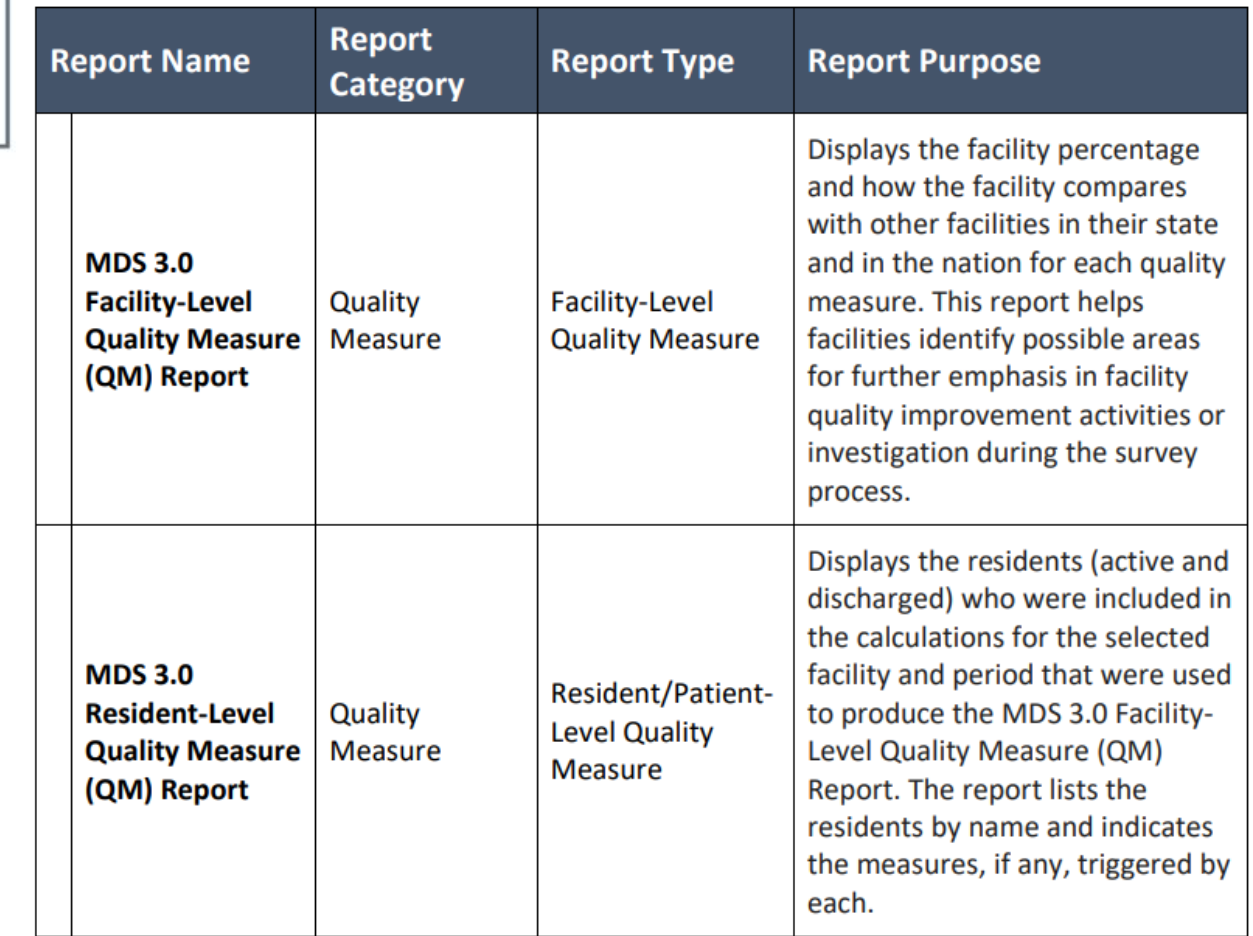

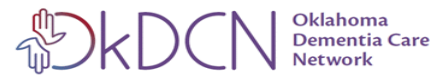

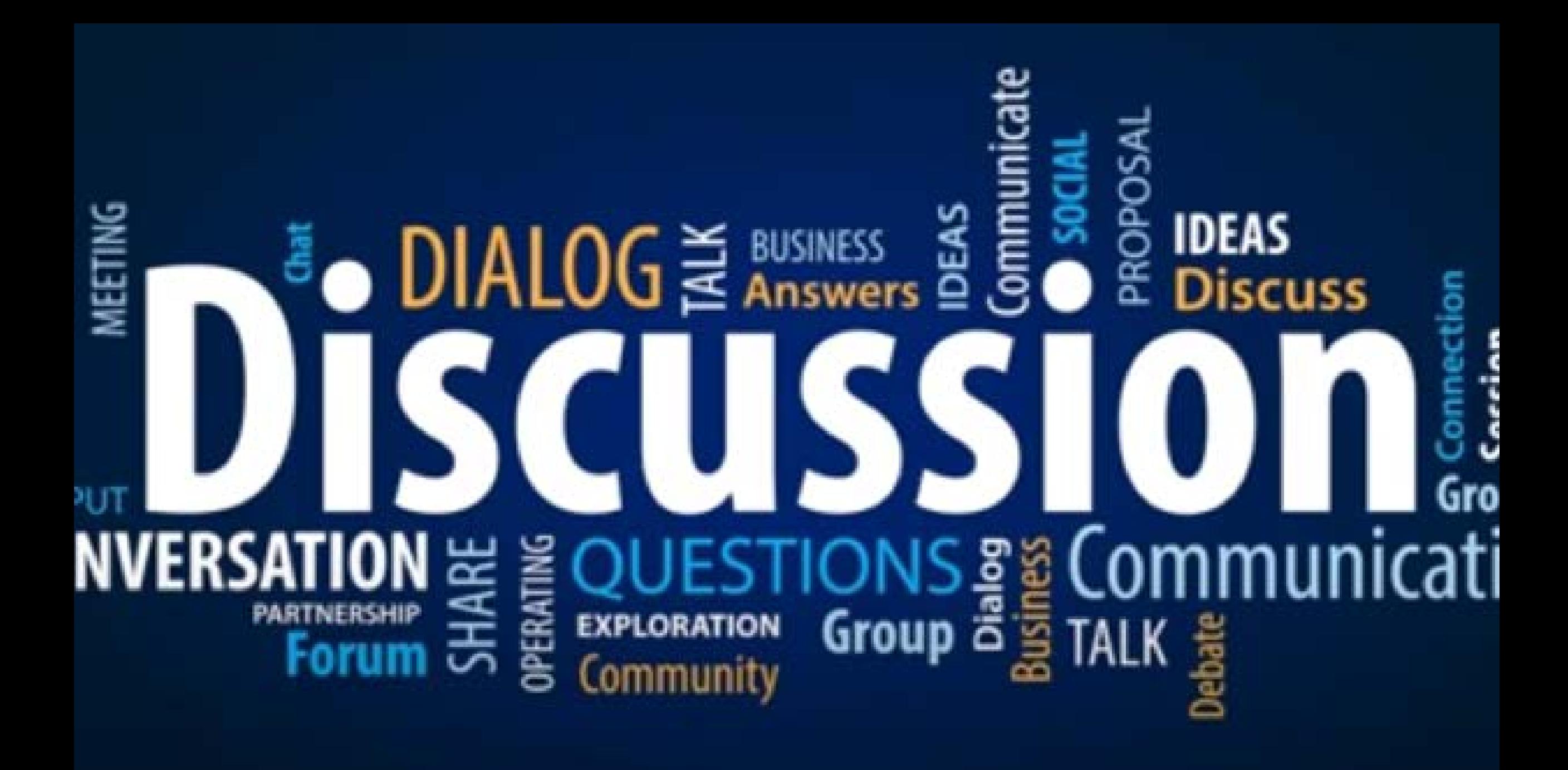

## Dawn Jelinek Age-Friendly Clinics and LTC

OFMQ- GWEP- OkDCN Senior Clinical Consultant [djelinek@ofmq.com](mailto:djelinek@ofmq.com) 405-651-4796

$$
\mathbb{D} \times \mathbb{D} \times \mathbb{N}
$$
 **Oklahoma** Care Network

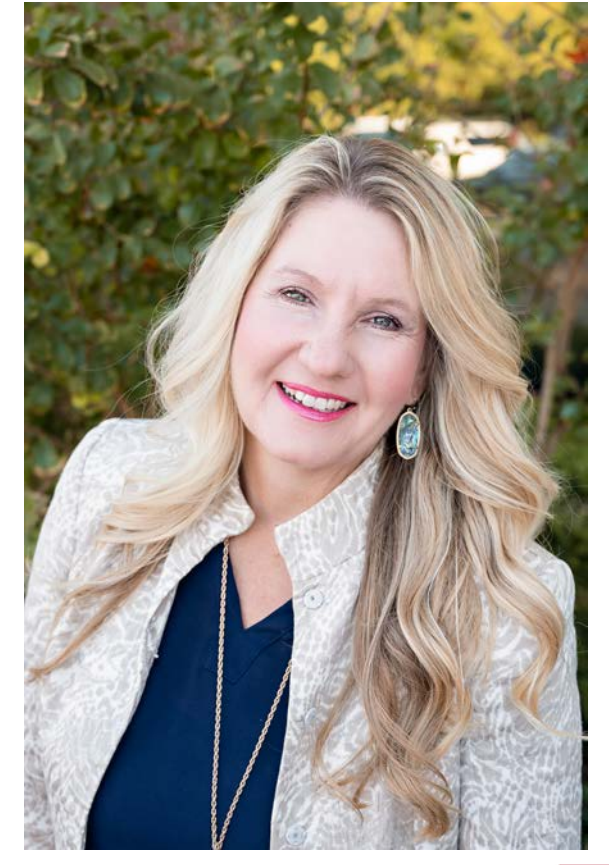

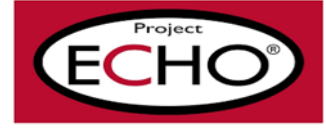